## **Automated analysis of scanning electron microscopic images for assessment of hair surface damage**

Fanny Chu<sup>1,2\*</sup>, Deon S. Anex<sup>1</sup>, A. Daniel Jones<sup>3</sup>, Bradley R. Hart<sup>1</sup>

<sup>1</sup>Lawrence Livermore National Laboratory, 7000 East Ave. Livermore, CA 94550, USA <sup>2</sup>Department of Chemistry, Michigan State University, 578 S Shaw Ln East Lansing, MI 48824, USA <sup>3</sup>Department of Biochemistry and Molecular Biology, 603 Wilson Road, East Lansing, MI

\***Corresponding Author** Fanny Chu chu28@llnl.gov

48824, USA

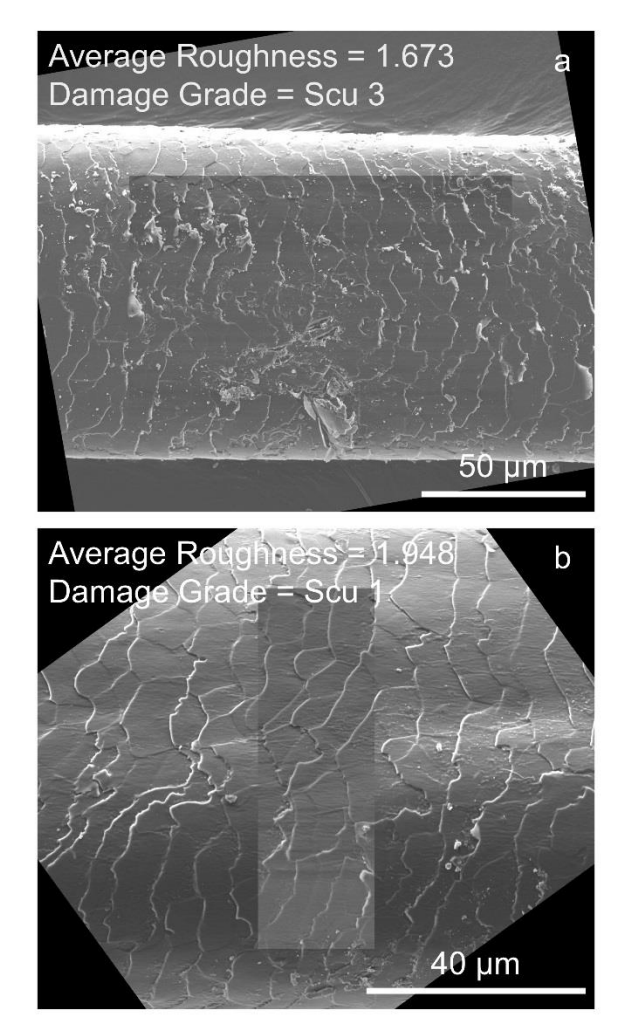

**Figure S1.** Example rotated SEM images with overlays of normalized regions of interest from (a) Hair Sample 1 and (b) Hair Sample 4 that exhibit similar average image roughness but vastly different extents of damage, as assessed with the SEM damage grade system. Average image roughness fails to effectively characterize hair surface damage.

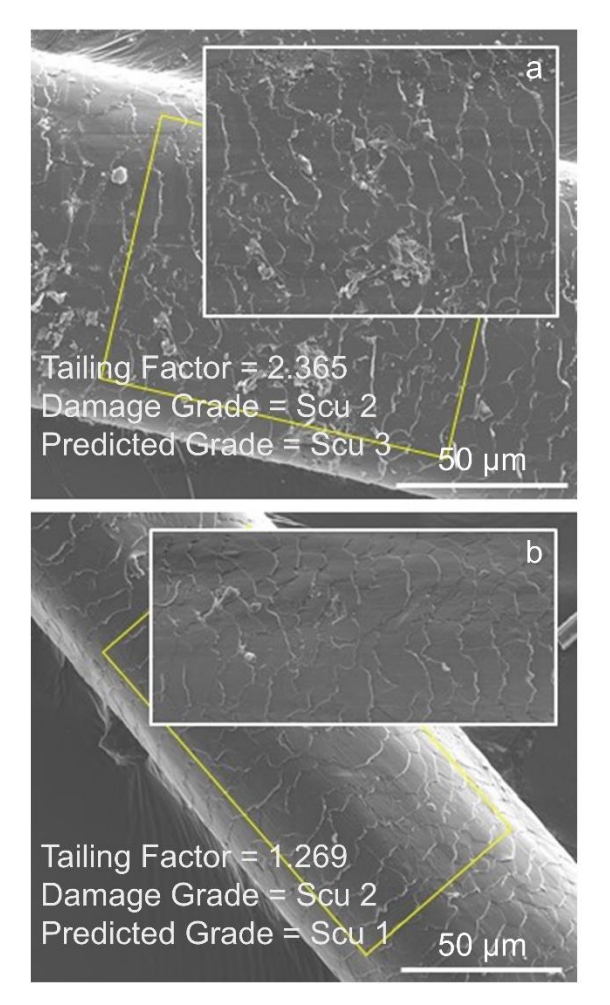

**Figure S2.** Example SEM images of hair segments with normalized regions of interest from (a) Hair Sample 1 (exploded) and (b) Hair Sample 5 (control) whose damage grades were incorrectly predicted by the kNN model.

**Appendix 1.** ImageJ macros (for version 1.52k) to normalize SEM images of hair fibers and quantify hair surface damage using tailing factor.

Hair Damage Quantification Menu Tool:

1. Duplicate and Crop Action Tool – duplicates raw image input (TIFF file) and crops out SEM image acquisition parameter label

2. Measure Angle and Rotate Action Tool – measures angle of hair segment with respect to transverse axis and rotates image so that hair segment lies along the transverse axis

3. Normalize Image Action Tool – defines region of interest (ROI) according to Eqs.  $2.1 - 2.3$ and normalizes ROI according to Eqs. 2.4 and 2.5

4. Calculate Histogram Peak Tailing Action Tool – calculates peak lag tailing from brightness histogram of normalized ROI at 2% of peak height maximum according to Eqs.  $2.10 - 2.12$ 

//series of macros containing duplicate and crop (to remove SEM image label), measure angle and rotate (to orient //hair length to lie along the transverse axis), normalize image, and calculate peak tailing factor (to quantify hair //surface damage)

var sCmds = newMenu("Hair Damage Quantification Menu Tool", newArray("Duplicate and Crop Action Tool", "Measure Angle and Rotate Action Tool", "-", "Normalize Image Action Tool", "Calculate Histogram Peak Tailing Action Tool"));

//menu macro to run selected macro

```
macro "Hair Damage Quantification Menu Tool - Cf00T1a12HC2a0T4c12DC000T7g12Q" {
        cmd = getArgument();
        if (cmd!="-")
                run(cmd);
```
}

//duplicate and crop macro //requires raw image input to be TIFF file //duplicates SEM image and crops label after identifying where label begins (a horizontal line composed entirely of //white pixels at 255)

```
macro "Duplicate and Crop Action Tool" {
```

```
orig_name = getTitle();
//duplicates image
run("Duplicate...", " ");
new_name = replace(orig_name, ".tif", "_ImageJ.tif");
//renames duplicated image
rename(new_name);
//gets dimensions of image in pixels
imaae length = aetWidth(): //hair segment length along transverse axis
image_height = getHeight(); //hair segment width along vertical axis
//scans image line by line horizontally to find start of label
for (j=0; j<sub>simage_hiejheight; j++) {
         makeLine(0, j, image_length, j);
         profile = getProfile();
         max_value = 0;min\_value = 255;
         for (i=0; i<profile.length; i++) {
```

```
if (max_value<profile[i]) {
                           max_value = profile[i];
                  }
                  if (min_value>profile[i]) {
                           min_value = profile[i];
                  }
        }
        //stops scanning when finds start of label
        if (max_value==255 && min_value==255) {
                  break;
        }
}
//crops image to exclude label
makeRectangle(0, 0, image_length, j);
run("Crop");
selectWindow(new_name);
```
var param\_table = "Image Parameters";

}

//measure angle and rotate macro; adapted from "Measure\_Angle\_And\_Length.txt" macro //requires line input from user - use Line Tool to draw line segment along edge of hair shaft //measures angle of user-defined line segment with transverse axis and rotates image so hair shaft length lies along //transverse axis

```
macro "Measure Angle and Rotate Action Tool" {
         Roi.remove;
         //pops up dialog box to direct user
         waitForUser("Draw line along edge of hair shaft. Click ok when done");
         //extracts line coordinates
         getLine(x1, y1, x2, y2, lineWidth);
         //if Line Tool not selected or no line input, exits out of macro
         if (selectionType!=5 || x1==-1)
                  exit("Straight line selection along edge of hair shaft required");
         getPixelSize(unit, length, height, depth);
         x1*=length; y1*=height; x2*=length; y2*=height; 
         //finds angle of line with transverse axis using formula below
         angle = getAngle(x1, y1, x2, y2);
         length = sqrt((x2-x1)*(x2-x1)+(y2-y1)*(y2-y1));
         //creates image parameters table
         Table.create("Image Parameters");
         param_table = Table.title;
         //outputs angle and line length measurements
         Table.set("Parameter", Table.size, "Image Name", param_table);
         Table.set("Parameter Value", Table.size-1, getTitle(), param_table);
         Table.set("Parameter", Table.size, "Angle", param_table);
         Table.set("Parameter Value", Table.size-1, angle, param_table);
         Table.set("Parameter", Table.size, "Line Length", param_table);
         Table.set("Parameter Value", Table.size-1, length, param_table);
         dx = x2-x1;
         dy = y1-y2;
         //calculates angle of rotation
```

```
if (dx<0)angle_rot=angle-180.0;
else if (dx>=0 && dy>=0)
        angle_rot=angle;
 else
         angle_rot=angle-360.0;
Table.set("Parameter", Table.size, "Angle of Rotation", param_table);
Table.set("Parameter Value", Table.size-1, angle_rot, param_table);
//rotates image based on angle of rotation
 run("Rotate...", "angle=angle_rot grid=1 interpolation=Bilinear stack");
Table.update;
```

```
}
```
//formula to calculate angle (from "Measure\_Angle\_And\_Length.txt" macro) function getAngle(x1, y1, x2, y2) {

```
q1=0; q2orq3=2; q4=3; //quadrant
dx = x2-x1;
dy = y1-y2;
if (dx!=0)angle = atan(dy/dx); else {
        if (dy>=0)angle = PI/2;
          else
        angle = -PI/2;
 }
angle = (180/PI)^*angle;
 if (dx>=0 && dy>=0)
         quadrant = q1;
 else if (dx<0)
         quadrant = q2orq3;
 else
         quadrant = q4;
 if (quadrant==q2orq3)
        angle = angle+180.0;
 else if (quadrant==q4)
         angle = angle+360.0;
 return angle;
```
}

//normalize image macro

//requires line input from user - use Line Tool to draw diagonal line spanning two corners of the hair segment //defines region of interest, centered using 75% of length and width of hair segment as defined by diagonal line (Eqs.  $1/2.1 - 2.3$ 

//normalizes each pixel to average brightness along hair length and rescales average brightness to 109 (Eq. 2.4) //rescales normalized pixel to be bounded between 109 and 255 if normalized value is greater than 109 (Eq. 2.5)

var param\_table = Table.title;

macro "Normalize Image Action Tool" { Roi.remove; updateDisplay();

//pops up dialog box to direct user

waitForUser("Draw diagonal line from edge of one end of hair shaft to edge of other end. Click ok when

done");

```
//extracts line coordinates
getLine(x1, y1, x2, y2, lineWidth);
//exits out of macro if Line Tool not selected or no line input
if(selectionType!=5 || x1==-1)
         exit("Straight line selection along hair shaft diagonal required");
image id = getImageID();
//extracts length and width of hair segment
image_length = abs(x2-x1);image height = abs(y2-y1);
//finds center of image
image\_xcenter = (x1+x2)/2;image\_ycenter = (y1+y2)/2;if (x1 < x2) {
         x_{min} = x1;
        x_{max} = x2;
} else {
        x_{min} = x2;
        x max = x1;
}
if (y1 < y2) {
        y_{min} = y1;
        y_{max} = y2;
} else {
        y_{min} = y2;
        y max = y1;
}
//outputs hair segment parameters
selectWindow(param_table);
Table.set("Parameter", Table.size, "Image Center_x", param_table);
Table.set("Parameter Value", Table.size-1, image_xcenter, param_table);
Table.set("Parameter", Table.size, "Image Center_y", param_table);
Table.set("Parameter Value", Table.size-1, image_ycenter, param_table);
Table.set("Parameter", Table.size, "Segment Length", param_table);
Table.set("Parameter Value", Table.size-1, image_length, param_table);
Table.set("Parameter", Table.size, "Segment Height", param_table);
Table.set("Parameter Value", Table.size-1, image_height, param_table);
//defines upper left-hand corner, length, and width of ROI (Eqs. 2.1 - 2.3)
rect_x = round(((x_{min})/2) + ((x_{min})/4) + (x_{min} + x_{max})/8);rect_y = round(((y_{min})/2) + ((y_{min})/4) + (y_{max+y_{min}})/8);rect_length = round((((x_max)/2)+( (x_max)/4)+(x-min+x_max)/8))-rect_x;
rect_height = round((((y_max)/2)+((y_max)/4)+(y_max+y_min)/8))-rect_y;
Table.set("Parameter", Table.size, "ROI Length", param_table);
Table.set("Parameter Value", Table.size-1, rect_length, param_table);
Table.set("Parameter", Table.size, "ROI Height", param_table);
Table.set("Parameter Value", Table.size-1, rect_height, param_table);
Table.set("Parameter", Table.size, "ROI Upper LH_x", param_table);
Table.set("Parameter Value", Table.size-1, rect_x, param_table);
Table.set("Parameter", Table.size, "ROI Upper LH_y", param_table);
Table.set("Parameter Value", Table.size-1, rect_y, param_table);
```

```
//scans through raw ROI to obtain average brightness per line
j = rect_y;m = rect_x;
k = 0;profile_avg = newArray(rect_height+1);
while (j<=(rect_y+rect_height)) {
         makeLine(rect_x, j, rect_x+rect_length, j);
         profile = getProfile(); 
         profile_sum = 0;
         m = rect x;
         while (m<(rect_x+rect_length)) {
                  m=m+1;
                  profile_sum += profile[m-rect_x];
         }
         profile_avg[k] = profile_sum/profile.length;
         profile_sum_ROI += profile_sum;
         j=j+1;k=k+1;
}
//scans through raw ROI to obtain maximum brightness value after normalizing to average line brightness 
//and rescaling average to 109 (Eq. 2.4) 
j = rect_y;
k = 0; //row_index
i = 0; //col_index
max_value = 0;profile_normval = newArray(rect_length+1);
while (i \leq (rect y+rect height)) {
         profile_normval = newArray(rect_length+1);
         makeLine(rect_x, j, rect_x+rect_length, j);
         profile = getProfile();
         m = rect_x;i = 0;while (m<(rect_x+rect_length)) {
                  profile_normval[i] = (profile[i]/profile_avg[k])*109;
                  if (profile_normval[i]>max_value) {
                           max_value=profile_normval[i];
                  }
                  m=m+1;
                  i=i+1;
         }
         j=j+1;k=k+1;
}
//scans through raw ROI to apply normalization and rescaling to raw values (Eq. 2.4 and 2.5)
run("Clear Results");
j = rect_{y};k = 0; //row_index
i = 0; //col_index
profile_newval = newArray(rect_length+1);
profile_newval_avg = newArray(rect_height+1);
while (j<=(rect_y+rect_height)) {
```

```
profile_newval = newArray(rect_length+1);
```

```
makeLine(rect_x, j, rect_x+rect_length, j);
profile = getProfile(); 
m = rect_x;
i = 0;
profile_newval_sum = 0;
while (m<(rect_x+rect_length)) {
         if ((profile[i]/profile_avg[k])*109>109) {
                   profile_newval[i] = 109+(146*(((profile[i]/profile_avg[k])*109)-109)/(max_value-
```
109));

}

```
} else {
                           profile_newval[i] = (profile[i]/profile_avg[k])*109;
                  }
                  //generates array of normalized brightness values in Results Table (separate from 
                  //param_table)
                  setResult(m, k, profile_newval[i]);
                  profile_newval_sum += profile_newval[i];
                  m=m+1;
                  i=i+1;}
        profile_newval_avg[k] = profile_newval_sum/profile.length;
         profile_newval_sum_ROI += profile_newval_sum;
        j=j+1;k=k+1;
updateResults();
//sets brightness bounds between 0 and 255 in normalized ROI by temporarily converting 2 pixels to 0 and 
//255, respectively
black pix_x = rect_x;
white_pix_x = rect_x+1;
black_pix_orig = getResult(black_pix_x, 0);
white_pix_orig = getResult(white_pix_x, 0);
setResult(black_pix_x, 0, 0);
setResult(white_pix_x, 0, 255);
updateResults();
selectWindow("Results");
//converts array of normalized brightness values to 32-bit grayscale image
run("Results to Image");
//resets 2 pixels to normalized brightness values
setPixel(black_pix_x-rect_x, 0, black_pix_orig);
setPixel(white_pix_x-rect_x, 0, white_pix_orig);
updateDisplay();
setResult(black_pix_x, 0, black_pix_orig);
setResult(white_pix_x, 0, white_pix_orig);
updateResults();
IJ.renameResults("Normalized ROI Array");
run("Clear Results");
//calculates raw and normalized ROI average % brightness 
profile_sum_ROI_avg = profile_sum_ROI/(profile.length*profile_avg.length);
profile_sum_ROI_avg_percent = (profile_sum_ROI_avg/255)*100;
profile_newval_sum_ROI_avg = profile_newval_sum_ROI/(profile_newval_avg.length*profile.length);
```

```
//outputs raw and normalized ROI average % brightness
```
selectWindow(param\_table); Table.set("Parameter", Table.size, "Raw Average % Brightness", param\_table); Table.set("Parameter Value", Table.size-1, profile\_sum\_ROI\_avg\_percent, param\_table); Table.set("Parameter", Table.size, "Normalized Average % Brightness", param\_table); Table.set("Parameter Value", Table.size-1, profile\_newval\_sum\_ROI\_avg\_percent, param\_table); Table.update; close("Normalized ROI Array"); selectWindow("Results Table"); rename("Normalized ROI");

```
}
```
//calculate histogram peak tailing macro

//defines peak apex to reduce histogram skew in event of multiple peaks (Eqs. 2.10 and 2.11) //calculates tailing factor at 2% of peak height maximum (Eq. 2.12)

macro "Calculate Histogram Peak Tailing Action Tool" {

break;

```
selectWindow("Normalized ROI");
//generates histogram of normalized ROI to find peak height maximum H and average brightness value
q = 0;nBins = 256;
peak_height_max = 0;
average_brightness_sum = 0;
pixel\_count = 0;
getHistogram(values, counts, nBins, 0, 255);
for (q=0; q<sub>on</sub>Bins; q++) {
        if (counts[q]>peak_height_max) {
                 peak_height_max=counts[q];
                 brightness_max=q;
        }
        average_brightness_sum+=(counts[q]*q);
        pixel_count+=counts[q];
}
average_brightness = average_brightness_sum/pixel_count;
//calculates peak lead and lag brightness values at full width half maximum for application to Eq. 2.10
//in event that brightness values are not integers, exact values are calculated using equation of a line from 
//consecutive brightness values that bound the height at half maximum
height_halfmax = 0.5*peak_height_max;
for (r=255; r>brightness_max; r--) {
        if ((counts[r]<=height_halfmax) && (counts[r-1]>=height_halfmax)) {
                 halfmax lag brightness = r;
                 halfmax_lag_brightness2 = r-1;
                 break;
        }
}
slope = (counts[halfmax_lag_brightness]-counts[halfmax_lag_brightness2])/(1);
intercept = counts[halfmax_lag_brightness]-(slope*(halfmax_lag_brightness));
halfmax_lag_brightness_exact = (height_halfmax-intercept)/slope;
for (r=0; r<brightness_max; r++) {
        if ((counts[r]<=height_halfmax) && (counts[r+1]>=height_halfmax)) {
                 halfmax_lead_brightness = r;
                 halfmax_lead_brightness2 = r+1;
```

```
}
}
slope = (counts[halfmax_lead_brightness2]-counts[halfmax_lead_brightness])/(1);
intercept = counts[halfmax_lead_brightness2]-(slope*(halfmax_lead_brightness2));
halfmax_lead_brightness_exact = (height_halfmax-intercept)/slope;
//calculates averge brightness value between peak lead and lag at full width half maximum (Eq. 2.10)
k = round(halfmax lead brightness exact);
average brightness halfmax sum = 0;
pixel_count_halfmax_width = 0;
while (k <= round(halfmax_lag_brightness_exact)) {
         average_brightness_halfmax_sum+=(counts[k]*k);
        pixel_count_halfmax_width+=counts[k];
        k=k+1;
}
average_brightness_halfmax = average_brightness_halfmax_sum/pixel_count_halfmax_width;
//redefines peak apex by comparing brightness at peak height maximum to average brightness when
//calculated between full width half maximum (Eq. 2.11)
selectWindow(param_table);
if (brightness_max<=(average_brightness_halfmax+3) && brightness_max>=(average_brightness_halfmax-
        Table.set("Parameter", Table.size, "Brightness_Peak Height Maximum", param_table);
        Table.set("Parameter Value", Table.size-1, brightness_max, param_table);
        Table.set("Parameter", Table.size, "Brightness_Peak Apex", param_table);
        Table.set("Parameter Value", Table.size-1, brightness_max, param_table);
} else {
        Table.set("Parameter", Table.size, "Brightness_Peak Height Maximum", param_table);
        Table.set("Parameter Value", Table.size-1, brightness_max, param_table);
        brightness_max = round(average_brightness_halfmax);
        Table.set("Parameter", Table.size, "Brightness_Peak Apex", param_table);
        Table.set("Parameter Value", Table.size-1, brightness_max, param_table);
}
//calculates peak lead and lag brightness values at 0.02H for application to Eq. 2.12
//in event that brightness values are not integers, exact values are calculated using equation of a line from 
//consecutive brightness values that bound height at 0.02H
height_tailing = 0.02*peak_height_max;
for (r=255; r>brightness_max; r--) {
        if ((counts[r]<=height_tailing) && (counts[r-1]>=height_tailing)) {
                 tailing_lag_brightness = r;
                 tailing_lag_brightness2 = r-1;
                 break;
        }
}
slope = (counts[tailing_lag_brightness]-counts[tailing_lag_brightness2])/(1);
intercept = counts[tailing_lag_brightness]-(slope*(tailing_lag_brightness));
tailing_lag_brightness_exact = (height_tailing-intercept)/slope;
for (r=0; r<brightness_max; r++) {
        if ((counts[r]<=height_tailing) && (counts[r+1]>=height_tailing)) {
                 tailing_lead_brightness = r;
                 tailing_lead_brightness2 = r+1;
                 break;
        }
```

```
3)) {
```
}

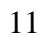

slope = (counts[tailing\_lead\_brightness2]-counts[tailing\_lead\_brightness])/(1); intercept = counts[tailing\_lead\_brightness2]-(slope\*(tailing\_lead\_brightness2)); tailing\_lead\_brightness\_exact = (height\_tailing-intercept)/slope; //calculates tailing factor at 0.02H (Eq. 2.12) tailing\_factor = (tailing\_lag\_brightness-tailing\_lead\_brightness)/(2\*(brightness\_maxtailing\_lead\_brightness)); //outputs peak lag tailing parameters selectWindow(param\_table); Table.set("Parameter", Table.size, "Peak Height Maximum", param\_table); Table.set("Parameter Value", Table.size-1, peak\_height\_max, param\_table); Table.set("Parameter", Table.size, "Tailing\_Peak Lead Brightness", param\_table); Table.set("Parameter Value", Table.size-1, tailing\_lead\_brightness\_exact, param\_table); Table.set("Parameter", Table.size, "Tailing\_Peak Lag Brightness", param\_table); Table.set("Parameter Value", Table.size-1, tailing\_lag\_brightness\_exact, param\_table); Table.set("Parameter", Table.size, "Tailing Factor\_0.02H", param\_table); Table.set("Parameter Value", Table.size-1, tailing\_factor, param\_table); Table.update;

}

**Appendix 2.** ImageJ code (for version 1.52k) to quantify hair surface damage using image roughness (in lieu of macro 4 in Appendix 1).

```
//finds average roughness of image where roughness across the normalized ROI is binned into pixel-by-pixel, 10, 20,
//50, or 100 sections
//performs calculations after normalizing ROI (in lieu of calculating tailing factor)
var param_table = "Image Parameters";
selectWindow("Normalized ROI");
rect length = getWidth();
rect\_height = getHeight() - 1;//determines number of pixels binned to each section (section width) according to Eq. 2.7 
sect10 length = floor(rect length/10)+1;
sect20_length = floor(rect_length/20)+1;
sect50_length = floor(rect_length/50)+1;
sect100_length = floor(rect_length/100)+1;
j = 0; //height index
k = 0; //row_index
p = 0; //col index
roughness_pixpix_array = newArray(rect_height+1);
roughness pixpix sum = 0;
roughness_sect100_array = newArray(rect_height+1);
roughness_sect100_sum = 0;
roughness_sect50_array = newArray(rect_height+1);
roughness_sect50_sum = 0;
roughness_sect20_array = newArray(rect_height+1);
roughness_sect20_sum = 0;
roughness_sect10_array = newArray(rect_height+1);
roughness_sect10_sum = 0;
//calculates roughness across each row of the image according to Eq. 2.9
while (j<=(rect_height)) {
        makeLine(0, j, rect_length, j);
        profile = getProfile(); 
        m = 0; //length index
        p = 0;
        r = 0; //index for distance_pixpix_array
        u = 1; //index for distance_sect100_array
        v = 1; //index for distance_sect50_array
        w = 1; //index for distance_sect20_array
        z = 1; //index for distance_sect10_array
        distance_pixpix_sum = 0;
        distance_pixpix_array = newArray(rect_length);
        distance_sect10_sum = 0;
         distance_sect10_array = newArray((floor(rect_length/sect10_length)+1));
         distance_sect20_sum = 0;
         distance_sect20_array = newArray((floor(rect_length/sect20_length)+1));
         distance sect50 sum = 0;
         distance_sect50_array = newArray((floor(rect_length/sect50_length)+1));
         distance\_sect100\_sum = 0;distance_sect100_array = newArray((floor(rect_length/sect100_length)+1));
        while (m<(rect_length)) {
                 if (p>0) {
```

```
distance_pixpix_array[r] = sqrt(((profile[p]-profile[p-1])*(profile[p]-profile[p-1]))+1);
                          distance pixpix sum += distance pixpix array[r];
                          r=r+1:
                 }
                 if (p = (u^*sect100_length) || m == (rect_length - 1)) {
                          pix_distance_sq_sect100 = (p-(u-1)*sect100_length))*(p-((u-1)*sect100_length));distance_sect100_array[u-1] = sqrt(((profile[p]-profile[(u-1)*sect100_length])*(profile[p]-
profile[(u-1)*sect100_length]))+pix_distance_sq_sect100);
                          distance_sect100_sum += distance_sect100_array[(u-1)];
                          u=u+1;
                 }
                 if (p = (v^*sect50_length) || m == (rect_length - 1))pix_distance_sq_sect50 = (p-(v-1)*sect50_length))*(p-(v-1)*sect50_length));distance_sect50_array[v-1] = sqrt(((profile[p]-profile[(v-1)*sect50_length])*(profile[p]-
profile[(v-1)*sect50_length]))+pix_distance_sq_sect50);
                          distance_sect50_sum += distance_sect50_array[v-1];
                          v = v + 1:
                 }
                 if (p == (w^*sect20 \ length) || m == (rect length - 1)) {
                          pix_distance_sq_sect20 = (p-(w-1)*sect20_length))*(p-((w-1)*sect20_length));distance_sect20_array[w-1] = sqrt(((profile[p]-profile[(w-1)*sect20_length])*(profile[p]-
profile[(w-1)*sect20_length]))+pix_distance_sq_sect20);
                          distance_sect20_sum += distance_sect20_array[w-1];
                          w=w+1;
                 }
                 if (p == (z^*sect10\_length) || m == (rect\_length - 1))pix_distance_sq_sect10 = (p-((z-1)*sect10_length))*(p-((z-1)*sect10_length));
                          distance_sect10_array[z-1] = sqrt(((profile[p]-profile[(z-1)*sect10_length])*(profile[p]-
profile[(z-1)*sect10_length]))+pix_distance_sq_sect10);
                          distance_sect10_sum += distance_sect10_array[z-1];
                          z = z + 1;
                 }
                 m=m+1:
                 p=p+1;
        }
         roughness_pixpix_array[k] = distance_pixpix_sum/distance_pixpix_array.length;
         roughness_pixpix_sum += roughness_pixpix_array[k];
         roughness_sect100_array[k] = distance_sect100_sum/rect_length;
         roughness_sect100_sum += roughness_sect100_array[k];
         roughness_sect50_array[k] = distance_sect50_sum/rect_length;
         roughness_sect50_sum += roughness_sect50_array[k];
         roughness_sect20_array[k] = distance_sect20_sum/rect_length;
         roughness_sect20_sum += roughness_sect20_array[k];
         roughness_sect10_array[k] = distance_sect10_sum/rect_length;
         roughness_sect10_sum += roughness_sect10_array[k];
        j=j+1;
        k=k+1;
}
//calculates average image roughness in ROI 
roughness_pixpix_avg = roughness_pixpix_sum/roughness_pixpix_array.length;
roughness_sect100_avg = roughness_sect100_sum/roughness_sect100_array.length;
roughness_sect50_avg = roughness_sect50_sum/roughness_sect50_array.length;
```

```
roughness_sect20_avg = roughness_sect20_sum/roughness_sect20_array.length;
```
roughness\_sect10\_avg = roughness\_sect10\_sum/roughness\_sect10\_array.length; selectWindow(param\_table);

Table.set("Parameter", Table.size, "Average Roughness Pixel-by-Pixel", param\_table); Table.set("Parameter Value", Table.size-1, roughness\_pixpix\_avg, param\_table); Table.set("Parameter", Table.size, "Average Roughness 10 Sections", param\_table); Table.set("Parameter Value", Table.size-1, roughness\_sect10\_avg, param\_table); Table.set("Parameter", Table.size, "Average Roughness 20 Sections", param\_table); Table.set("Parameter Value", Table.size-1, roughness\_sect20\_avg, param\_table); Table.set("Parameter", Table.size, "Average Roughness 50 Sections", param\_table); Table.set("Parameter Value", Table.size-1, roughness\_sect50\_avg, param\_table); Table.set("Parameter", Table.size, "Average Roughness 100 Sections", param\_table); Table.set("Parameter Value", Table.size-1, roughness\_sect100\_avg, param\_table); Table.update;